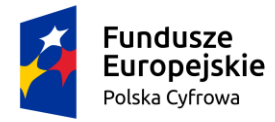

Rzeczpospolita Polska

Unia Europejska Europejski Fundusz Rozwoju Regionalnego

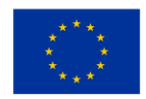

**Załącznik do Zarządzenia Nr 55.2019 Burmistrza Zelowa z dnia 5 sierpnia 2019 roku** 

# **Regulamin**

rekrutacji i uczestnictwa w projekcie

# **"Podniesienie kompetencji cyfrowych mieszkańców województw: kujawsko-pomorskiego i łódzkiego"**

Projekt współfinansowany przez Unię Europejską ze środków Europejskiego Funduszu Rozwoju Regionalnego w ramach Programu Operacyjnego Polska Cyfrowa na lata 2014-2020

## **§ 1**

## **POSTANOWIENIA OGÓLNE**

Niniejszy regulamin określa proces rekrutacji i zasady uczestnictwa w projekcie "Podniesienie kompetencji cyfrowych mieszkańców województw: kujawsko-pomorskiego i łódzkiego" współfinansowanego przez Unię Europejską z Europejskiego Funduszu Rozwoju Regionalnego w ramach Programu Operacyjnego Polska Cyfrowa na lata 2014-2020 działanie 3.1. "Działania szkoleniowe na rzecz rozwoju kompetencji cyfrowych".

## **§2**

## **SŁOWNIK POJĘĆ**

- 1. Grantobiorca Gmina Zelów;
- 2. Kandydat Osoba ubiegająca się o zakwalifikowanie do Projektu;
- 3. Odbiorca Ostateczny osoba zakwalifikowana do uczestnictwa w Projekcie, korzystająca ze wsparcia oferowanego w ramach Projektu;
- 4. Deklaracja udziału w projekcie dokument w wersji papierowej, stanowiący podstawę do ubiegania się do udziału w projekcie stanowiący załącznik nr 1 do niniejszego regulaminu;
- 5. Projekt termin używany zamiennie z nazwą projekt "Podniesienie kompetencji cyfrowych mieszkańców województwa kujawsko-pomorskiego i łódzkiego", przedsięwzięcie dofinansowane przez Unię Europejską z Europejskiego Funduszu Rozwoju Regionalnego;
- 6. Regulamin Uczestnictwa w projekcie pod nazwą "Podniesienie kompetencji cyfrowych mieszkańców województwa kujawsko-pomorskiego i łódzkiego" realizowanego przez Gminę Zelów – dokument, stanowiący podstawę prawną, regulującą zasady ubiegania się o udział w projekcie.

## **§ 3**

## **INFORMACJE O PROJEKCIE**

1. Projekt "Podniesienie kompetencji cyfrowych mieszkańców województw: kujawskopomorskiego i łódzkiego" współfinansowany przez Unię Europejską z Europejskiego Funduszu Rozwoju Regionalnego w ramach Programu Operacyjnego Polska Cyfrowa na lata 2014-2020 działanie 3.1. "Działania szkoleniowe na rzecz rozwoju kompetencji cyfrowych" jest

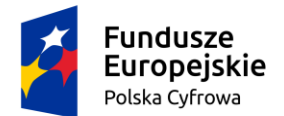

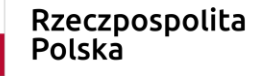

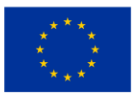

realizowany od 15.05.2019 r. do 28.02.2020 r.

- 2. Udział w projekcie jest bezpłatny.
- 3. Kwalifikacją do naboru jest spełnienie wymaganych kryteriów oraz złożenie w terminie poprawnie wypełnionej deklaracji udziału w projekcie (Załącznik nr 1) wraz z wymaganymi dokumentami wymienionymi w § 7 pkt 1.
- 4. Dostarczenie wypełnionej deklaracji udziału w projekcie i dokumentów wymienionych w § 7 pkt 1 nie gwarantuje wzięcia udziału w projekcie.
- 5. Biuro koordynujące projektem mieści się w budynku Urzędu Miejskiego w Zelowie, przy ul. Żeromskiego 23, 97-425 Zelów.

## **§ 4**

## **CEL PROJEKTU**

- 1. Celem głównym projektu jest podniesienie kompetencji cyfrowych mieszkańców województwa łódzkiego poprzez zorganizowanie szkoleń dla 168 osób. Odbiorca Ostateczny zobowiązany będzie do udziału w 1 z 7 modułów szkoleniowych:
	- "Rodzic w Internecie",
	- "Mój biznes w sieci",
	- "Moje finanse i transakcje w sieci",
	- "Działam w sieciach społecznościowych",
	- "Tworzę własną stronę internetową (blog)" ,
	- "Rolnik w sieci",
	- "Kultura w sieci" .
- 2. Opis modułów szkoleniowych

Zakres tematyczny modułów szkoleniowych:

#### *Rodzic w Internecie*

Moduł adresowany jest do rodziców i opiekunów. Poświęcony jest przygotowaniu rodzica do roli przewodnika dziecka w zakresie bezpiecznego i "mądrego" korzystania z sieci i reagowania na sytuacje zagrożenia. Rodzic/opiekun pozna źródła wartościowych i pochodzących z legalnych źródeł treści dla dziecka, zrozumie, jak zapewnić bezpieczeństwo dziecku w sieci, jak również nauczy się korzystać z podstawowych usług e-administracji dedykowanych rodzinom takich, jak złożenie wniosku Rodzina 500+, uzyskanie Karty Dużej Rodziny i wielu innych. Zawarte w module elementy szkoleniowe służyć mają ponadto podniesieniu kompetencji w zakresie korzystania z kultury i z zasobów edukacyjnych w Internecie, co jest bardzo istotne w niwelowaniu barier i przeciwdziałaniu wykluczeniu kulturowemu.

#### *Mój biznes w sieci*

Moduł "Mój biznes w sieci" przeznaczony jest przede wszystkim dla przygotowujących się do otwarcia własnego biznesu. Uczestnik nauczy się jak może wykorzystać zasoby internetu, aby podnieść skuteczność działania w ramach poszczególnych funkcji biznesowych (komunikacja, marketing, zaopatrzenie, finanse itp.). W szczególności pozna dedykowane dla biznesu usługi e-administracji. Zawarte w module elementy szkoleniowe służyć mają ponadto podniesieniu kompetencji w zakresie korzystania z zasobów edukacyjnych dla przyszłych przedsiębiorców (np. Akademia PARP).

#### *Działam w sieciach społecznościowych*

Moduł "Działam w sieciach społecznościowych" przeznaczony jest dla osób, które chcą poznać filozofię i sposób funkcjonowania sieci społecznościowych oraz wykorzystać je w działalności na rzecz swojej społeczności lokalnej lub prywatnie. Uczestnicy po zakończeniu szkolenia nabędą umiejętności

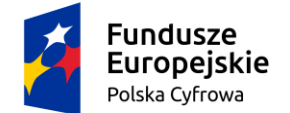

Rzeczpospolita Polska

Unia Europejska Europejski Fundusz Rozwoju Regionalnego

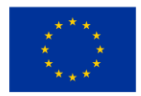

pozwalające na bezpieczne poruszanie się w świecie sieci społecznościach, w tym m.in nauczą się nawiązywać i kontynuować swoje znajomości, kształtować swój wizerunek, wykorzystywać i dzielić się swą twórczością oraz korzystać z cudzej ze szczególnym uwzględnieniem regulacji prawa autorskiego, współdziałać z innymi. Ponadto nauczą się jak korzystać z podstawowych usług e-administracji z wykorzystaniem konta w ePUAP i profilu zaufanego.

#### *Tworzę własną stronę internetową (blog)*

Moduł "Tworzę własną stronę internetową z wykorzystaniem popularnych kreatorów" przeznaczony jest dla osób, które chciałyby mieć swoje miejsce w sieci w postaci własnej strony internetowej lub blogu. Uczestnicy po zakończeniu szkolenia nabędą podstawowe umiejętności pozwalające im stworzyć takie miejsce, zarządzać nim, opracowywać i dodawać do niego treści (słowne, graficzne, muzyczne, filmowe), z uwzględnieniem ich ochrony na gruncie prawa autorskiego, monitorować wykorzystując mechanizmy analityki internetowej, rozpowszechniać oraz zrozumieć, jakie sprawy formalne trzeba załatwić. Ponadto nauczą się jak korzystać z podstawowych usług e-administracji z wykorzystaniem konta w ePUAP i profilu zaufanego.

## *Rolnik w sieci*

Moduł "Rolnik w sieci" przeznaczony jest przede wszystkim dla rolników, którzy na szkoleniu dowiedzą się, gdzie i jakie przydatne informacje, aplikacje i e-usługi mogą znaleźć w sieci, jak z nich bezpiecznie korzystać, jak regulować swoje rachunki bez konieczności odwiedzania placówki bankowej czy urzędu. W ramach nauki pozyskiwania informacji z sieci uczestnicy szkolenia zapoznają się z najpopularniejszymi portalami rolniczymi (np. farmer.pl, gospodarz.pl, topagrar.pl, ppr.pl, tygodnik-rolniczy.pl, wrp.pl, gieldarolna.pl), dedykowanymi forami wymiany informacji rolniczych (np. rolnik-forum.pl, fpr.com.pl) oraz portalami meteorologicznymi (np. pogodynka.pl, agropogoda.pl). Ponadto nauczą się jak korzystać z podstawowych usług e-administracji z wykorzystaniem konta w ePUAP i profilu zaufanego, Geoportalu (geoportal.gov.pl), rozliczeń podatkowych online (e-płatności i e-deklaracje), usług online dla ubezpieczonych w KRUS (portal eKRUS.gov.pl), usług Krajowej Sieci Obszarów Wiejskich (ksow.pl), ARiMR, ARR/ANR/ODR – docelowo KOWR oraz W/GIS/PIORIN/GIJHARS – docelowo PIBŻ.

#### *Kultura w sieci*

Moduł "Kultura w sieci" przeznaczony jest dla wszystkich, którzy chcą dowiedzieć się, gdzie w intrenecie szukać ciekawych i przydatnych zasobów szeroko pojętej kultury i zasobów edukacyjnych z legalnych źródeł oraz jak wykorzystywać je do nauki lub własnej twórczości. Uczestnicy szkolenia zapoznają się z ogólnodostępnymi portalami prezentującymi dorobek polskiej kultury (Ninateka – Filmoteka Narodowa, Polona, Encyklopedia Teatru Polskiego, Narodowe Archiwum Cyfrowe, Narodowy Instytut Fryderyka Chopina). Poznają praktyczne podstawy prawa autorskiego, niezbędne do korzystania z kultury w sieci i zdobędą umiejętność wyszukiwania legalnych źródeł kultury, w tym korzystania z Bazy Legalnych Źródeł. Uczestnicy dowiedzą się jak odtworzyć historię własnej rodziny, miejscowości czy regionu bazując na informacjach z sieci i jak stworzyć drzewo genealogiczne.

#### *Moje finanse i transakcje w sieci*

Moduł "Moje finanse i transakcje w sieci" przeznaczony jest dla wszystkich, którzy chcieliby nauczyć się załatwiać skutecznie sprawy prywatne, biznesowe, finansowe i urzędowe za pośrednictwem Internetu. Po zakończeniu szkolenia każdy uczestnik będzie potrafił wykorzystując sieć zarządzać kontem bankowym, dokonywać płatności, realizować zakupy, rezerwować podróż, płacić podatki oraz nauczy się jak korzystać z podstawowych usług e-administracji m.in. wnioskując o zaświadczenia,

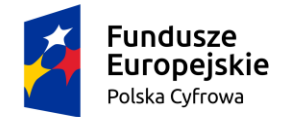

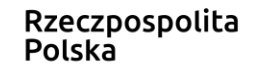

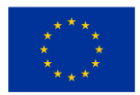

świadczenia czy też występując o dowód osobisty - wszystko w sposób elektroniczny, szybko i bezpiecznie.

3. Dopuszcza się możliwość realizacji kilku grup szkoleniowych w jednym module, jak i z uwagi na brak chętnych brak realizacji szkolenia w wybranej tematyce.

## **§ 5 KRYTERIA UCZESTNICTWA W PROJEKCIE**

- 1. Odbiorcami Ostatecznymi mogą być osoby, które w dniu przystąpienia do projektu ukończyły 25 lat i zamieszkują na terenie województwa łódzkiego.
- 2. Osoby 65+ stanowić będą w projekcie co najmniej 5% wszystkich uczestników (9 osób) oraz osoby niepełnosprawne stanowić będą w projekcie również co najmniej 5% wszystkich uczestników (9 osób).
- 3. Odbiorcami Ostatecznymi nie mogą być osoby, które ukończyły szkolenie organizowane w ramach projektu "Podniesienie kompetencji cyfrowych mieszkańców województw: kujawsko-pomorskiego i łódzkiego".

## **§ 6 MIEJSCA POBIERANIA DEKLARACJI UDZIAŁU W PROJEKCIE ORAZ UDZIELANIA INFORMACJI O PROJEKCIE**

- 1. Miejsca i sposób pobierania deklaracji udziału w projekcie:
	- 1) Urząd Miejski w Zelowie, ul. Żeromskiego 23 Punkt Informacyjny (parter) i Referat Promocji, Informacji i Strategii (pok. 122 i 123);
	- 2) MGOPS w Zelowie, ul. Piotrkowska 12;
	- 3) Dom Kultury w Zelowie, ul. Kościuszki 74;
	- 4) Biblioteka Publiczna Miasta i Gminy w Zelowie, pl. Dąbrowskiego 9.
- 2. Dokumenty wymagane do procesu rekrutacji i Regulamin zostaną udostępnione na stronie internetowej: [www.zelow.pl](http://www.zelow.pl/)
- 3. Dodatkowych informacji na temat projektu udzielają pracownicy Referatu Promocji, Informacji i Strategii Urzędu Miejskiego w Zelowie (pok. 122 i 123), tel. 44 635 15 35.

## **§ 7**

## **PROCES REKRUTACJI**

- 1. Warunkiem przystąpienia do procesu rekrutacji jest spełnienie kryteriów oraz złożenie wymaganych dokumentów:
	- 1) Deklaracji udziału w projekcie i danych uczestnika (załącznik nr 1 do regulaminu);
	- 2) Deklaracji wybranego modułu szkoleniowego (załącznik nr 2 do regulaminu);
	- 3) Oświadczenia o zapoznaniu się z obowiązkiem informacyjnym Odbiorcy Ostatecznego (załącznik nr 3 do regulaminu);
	- 4) Oświadczenia o niepełnosprawności jeżeli dotyczy (załącznik nr 4 do regulaminu).
- 2. Proces rekrutacji prowadzony będzie w sposób ciągły i trwać będzie do momentu wyłonienia ostatecznej liczby uczestników danego szkolenia, lecz nie później niż do dnia 31.12.2019 r.
- 3. Gmina zastrzega sobie możliwość ogłoszenia daty zakończenia naboru w momencie wpłynięcia dostatecznej liczby deklaracji udziału w projekcie, poprawnie wypełnionych i z wymaganymi dokumentami.
- 4. Na stronie internetowej Gminy zostanie umieszczona informacja zawierająca ostateczną datę zamknięcia rekrutacji.
- 5. O zakwalifikowaniu kandydatów do uczestnictwa w projekcie decydować będzie kolejność zgłoszeń oraz spełnienie przez nich kryteriów warunkujących udział w projekcie.
- 6. Miejsca składania deklaracji udziału w projekcie:

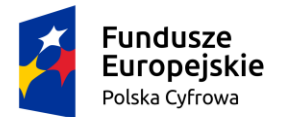

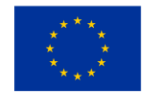

Urząd Miejski w Zelowie, ul. Żeromskiego 23, 97-425 Zelów, w godzinach pracy urzędu w Referacie Promocji, Informacji i Strategii Urzędu Miejskiego w Zelowie (pokój 122 lub 123).

- 7. Dla każdego modułu prowadzona będzie lista rekrutacyjna. W razie konieczności dla każdego z modułów zostanie stworzona również lista rezerwowa.
- 8. Lista rekrutacyjna rezerwowa zostanie utworzona w przypadku zgłoszenia się liczby Kandydatów przekraczającej przyznany limit.
- 9. Lista rezerwowa będzie obejmować Kandydatów, którzy w przypadku rezygnacji osób z listy podstawowej przed rozpoczęciem szkolenia, zastąpią te osoby.
- 10. Złożone dokumenty rekrutacyjne nie podlegają zwrotowi.
- 11. Za złożenie nieprawdziwych oświadczeń lub zatajenie prawdy w dokumentach rekrutacyjnych grozi odpowiedzialność karna z art.233 Kodeksu Karnego.

## **§ 8**

## **OCENA DEKLARACJI UDZIAŁU W PROJEKCIE**

- 1. Złożone deklaracje udziału w projekcie podlegają ocenie formalnej tj. czy deklaracja jest poprawnie wypełniona i czy spełnione są wymagane kryteria oraz czy zawiera wszystkie niezbędne podpisy i czy wszystkie dokumenty zostały złożone.
- 2. Oceny dokonuje biuro projektu na bieżąco podczas przyjmowania deklaracii udziału w projekcie.
- 3. Decyzja o zakwalifikowaniu do udziału w projekcie przekazana zostanie Kandydatowi telefonicznie.
- 4. Osoby nie spełniające kryteriów nie są kwalifikowane do udziału w projekcie.
- 5. Deklaracje udziału w projekcie niewypełnione lub nieprawidłowo wypełnione nie podlegają rozpatrzeniu, a osoby zainteresowane nie wezmą udziału w rekrutacji.
- 6. Poprawne złożenie deklaracji udziału w projekcie nie jest jednoznaczne z przyjęciem do projektu.

#### **§ 9**

#### **UPRAWNIENIA I OBOWIĄZKI UCZESTNIKA PROJEKTU**

- 1. Odbiorca Ostateczny jest zobowiązany do uczestnictwa w dwudniowym szkoleniu, w wymiarze 8-godzin dziennie dotyczącym jednego z wybranych modułów szkoleniowych.
- 2. Odbiorca Ostateczny zobowiązany jest do regularnego uczęszczania na realizowane w ramach Projektu szkolenie.
- 3. Odbiorca Ostateczny jest zobowiązany do wypełnienia przed rozpoczęciem szkolenia wstępnego testu kompetencji, a na zakończenie ankiety ewaluacyjnej.
- 4. Obowiązkiem Odbiorcy Ostatecznego jest przedkładanie wszelkich informacji, dokumentów oraz oświadczeń niezbędnych do prawidłowej realizacji projektu.
- 5. Odbiorca Ostateczny zobowiązany jest do przestrzegania niniejszego Regulaminu oraz dbania i utrzymania sprzętu komputerowego w należytym stanie technicznym w trakcie szkoleń oraz zgłaszania wszelkich awarii sprzętu instruktorowi.
- 6. Odbiorca Ostateczny obowiązany jest do każdorazowego potwierdzania udziału w szkoleniu własnoręcznym podpisem na liście obecności.
- 7. Odbiorca Ostateczny podczas szkoleń będzie miał zapewniony nieodpłatny poczęstunek.
- 8. Odbiorca Ostateczny otrzyma materiały szkoleniowe.
- 9. Każdy Odbiorca Ostateczny otrzyma certyfikat potwierdzający ukończenie szkolenia.
- 10. Warunkiem uzyskania certyfikatu jest aktywny udział we wszystkich zajęciach przewidzianych programem szkolenia.

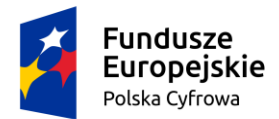

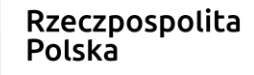

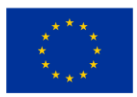

# **§ 10**

# **REZYGNACJA Z PROJEKTU**

- 1. Rezygnacja z udziału w projekcie możliwa jest tylko w uzasadnionych przypadkach i powinna mieć formę pisemnego oświadczenia oraz zawierać powód rezygnacji.
- 2. Uzasadnione przypadki, o których mowa w pkt. 1 niniejszego paragrafu mogą wynikać z przyczyn natury zdrowotnej lub działania siły wyższej i nie mogą być znane Odbiorcy Ostatecznemu w momencie rozpoczęcia udziału w projekcie.
- 3. W przypadku rezygnacji lub skreślenia Odbiorcy Ostatecznego z listy osób zakwalifikowanych do projektu, jego miejsce zajmie pierwsza osoba z listy rezerwowej.
- 4. Dokument rezygnacji z uczestnictwa w projekcie dla swej ważności musi zawierać czytelny podpis Odbiorcy Ostatecznego.
- 5. Odbiorca Ostateczny może zostać z niego wykluczony w przypadku stwierdzenia nieprzestrzegania obowiązków określonych w regulaminie uczestnictwa oraz w przypadku naruszenia zasad współżycia społecznego.

# **§ 11 POSTANOWIENIA KOŃCOWE**

- 1. Regulamin obowiązuje od dnia podpisania w całym okresie realizacji Projektu .
- 2. W trakcie trwania naboru Grantobiorca projektu zastrzega sobie prawo do zmiany zapisów w treści Regulaminu oraz innych dokumentów rekrutacyjnych z wyjątkiem kryteriów naboru.
- 3. Nabór do projektu będzie jawny z zachowaniem równości szans wszystkich uprawnionych oraz przestrzeganiem ochrony danych osobowych.
- 4. Odbiorca Ostateczny uczestniczy w promocji projektu poprzez umieszczenia zdjęć między innymi ze szkoleń, ewentualnie publikację wypowiedzi uczestników szkoleń.
- 5. Nadzór nad realizacją projektu oraz rozstrzyganie spraw nieuregulowanych w regulaminie należy do kompetencji Biura Projektu.
- 6. Regulamin zostanie udostępniony na stornie [www.zelow.pl](http://www.zelow.pl/) oraz będzie dostępny w Urzędzie Miejskim w Zelowie.

Załączniki do Regulaminu:

- 1) Deklaracja udziału w projekcie oraz dane uczestnika indywidualnego otrzymującego wsparcie w ramach projektu (załącznik nr 1 do regulaminu);
- 2) Deklaracja wybranego modułu szkoleniowego (załącznik nr 2 do regulaminu);
- 3) Oświadczenie o zapoznaniu się z obowiązkiem informacyjnym Odbiorcy Ostatecznego (załącznik nr 3 do regulaminu);
- 4) Oświadczenie o niepełnosprawności jeżeli dotyczy (załącznik nr 4 do regulaminu).